# **Gong - Correccion - Mejora #2253**

## **Separar la identificación de los proyectos en un menú aparte**

2015-06-16 18:40 - Santiago Ramos

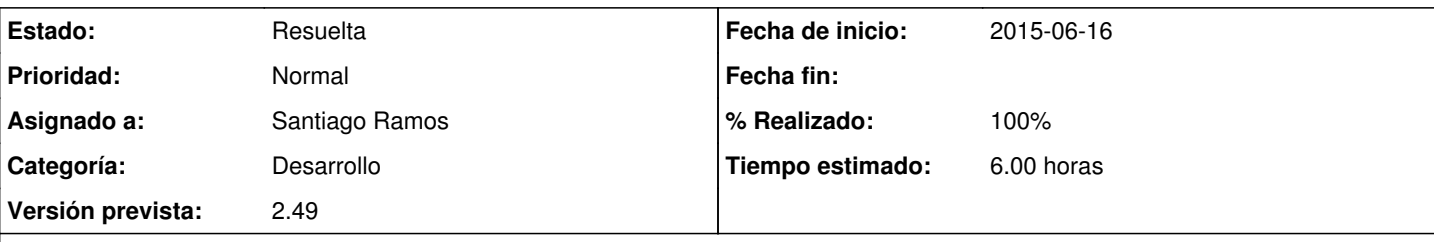

## **Descripción**

Separar los aspectos de identificación del proyecto en un nuevo menú, de forma que quede un flujo lógico del tipo:

- Configuración
- · Identificación
- Formulación
- Ejecución
- Evaluación

#### **Histórico**

### **#1 - 2015-06-16 18:41 - Santiago Ramos**

Creado el menú "Identificación" y metidos los campos de identificación del proyecto y los titulares de derecho en él

#### **#2 - 2015-10-09 09:35 - Santiago Ramos**

*- Estado cambiado Asignada por Resuelta*

*- % Realizado cambiado 0 por 100*